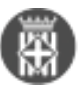

## **Com activar la visualització dels indicadors d'Infoparticipa 2020**

 Tipus: [1] Autor: [Balaguer Puig, Laia](https://governobert.diba.cat/members/balaguerpl) [2] Creació: Publicat per [Laia Balaguer Puig](https://governobert.diba.cat/members/balaguerpl) [2] el 28/12/2021 - 13:24 | Última modificació: 12/01/2022 - 11:48 **Categories:** General **Etiquetes:** #Metadades #Infoparticipa **Contingut relacionat :** 

Un dels dubtes que van sorgir durant el Webinar del dia 2 de desembre '[Eines de gestió de la transparència activa](https://governobert.diba.cat/news/2021/11/23/video-del-webinar-eines-de-gestio-de-transparencia-activa-al-teu-abast-impulsada-pel) [al teu abast](https://governobert.diba.cat/news/2021/11/23/video-del-webinar-eines-de-gestio-de-transparencia-activa-al-teu-abast-impulsada-pel) [3]' (impulsada pel Gabinet d'Innovació Digital) va ser el relacionat amb la visualització de dades d'Infoparticipa de l'any 2021.

Per visualitzar les dades, un cop dins el portal i des d'**Administració**, entreu a **Configuració**:

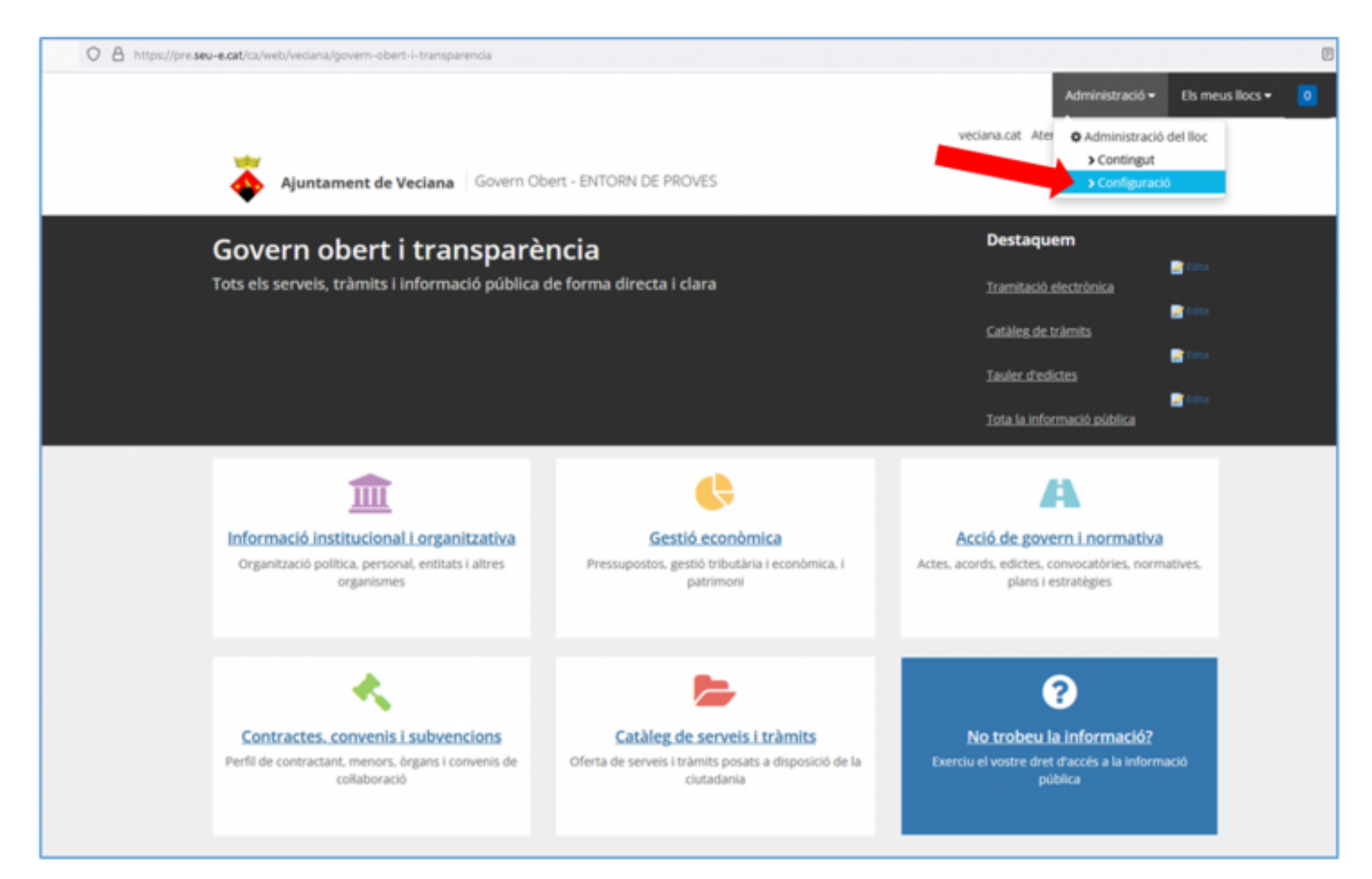

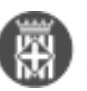

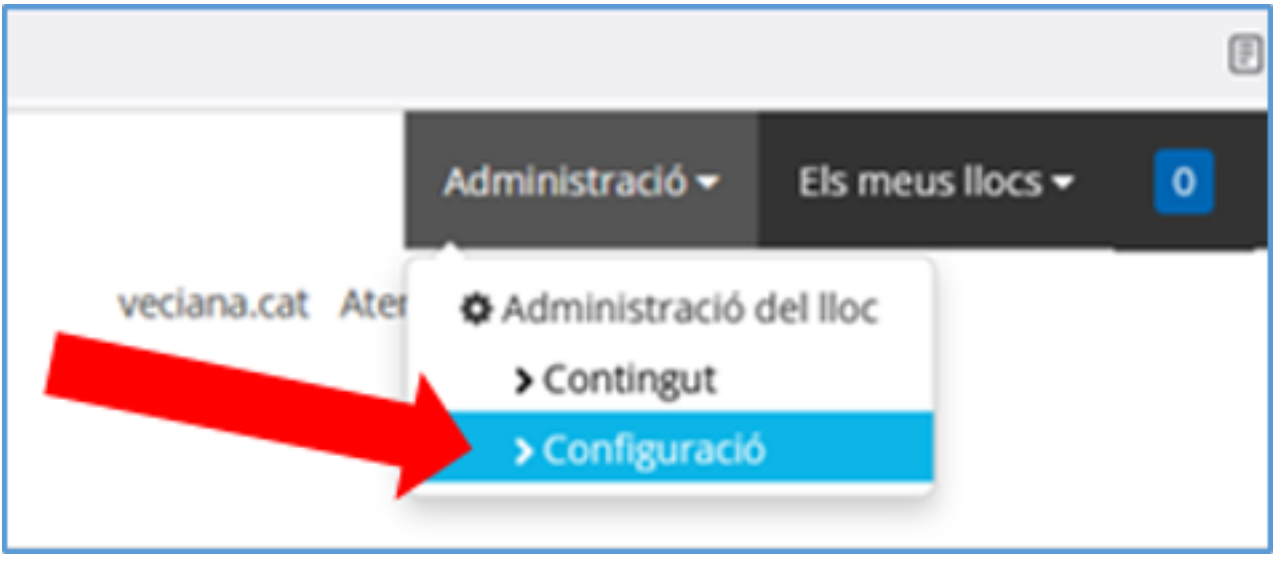

Aneu al menú de l'esquerra, a **Personalitzar Transparència**.

A la **pestanya** de **Metadades** veureu **Infoparticipa**. Doncs a la pregunta de **Voleu que les dades de versions anteriors d'Infoparticipa siguin visibles?** cliqueu a **No** i ja ho tindreu:

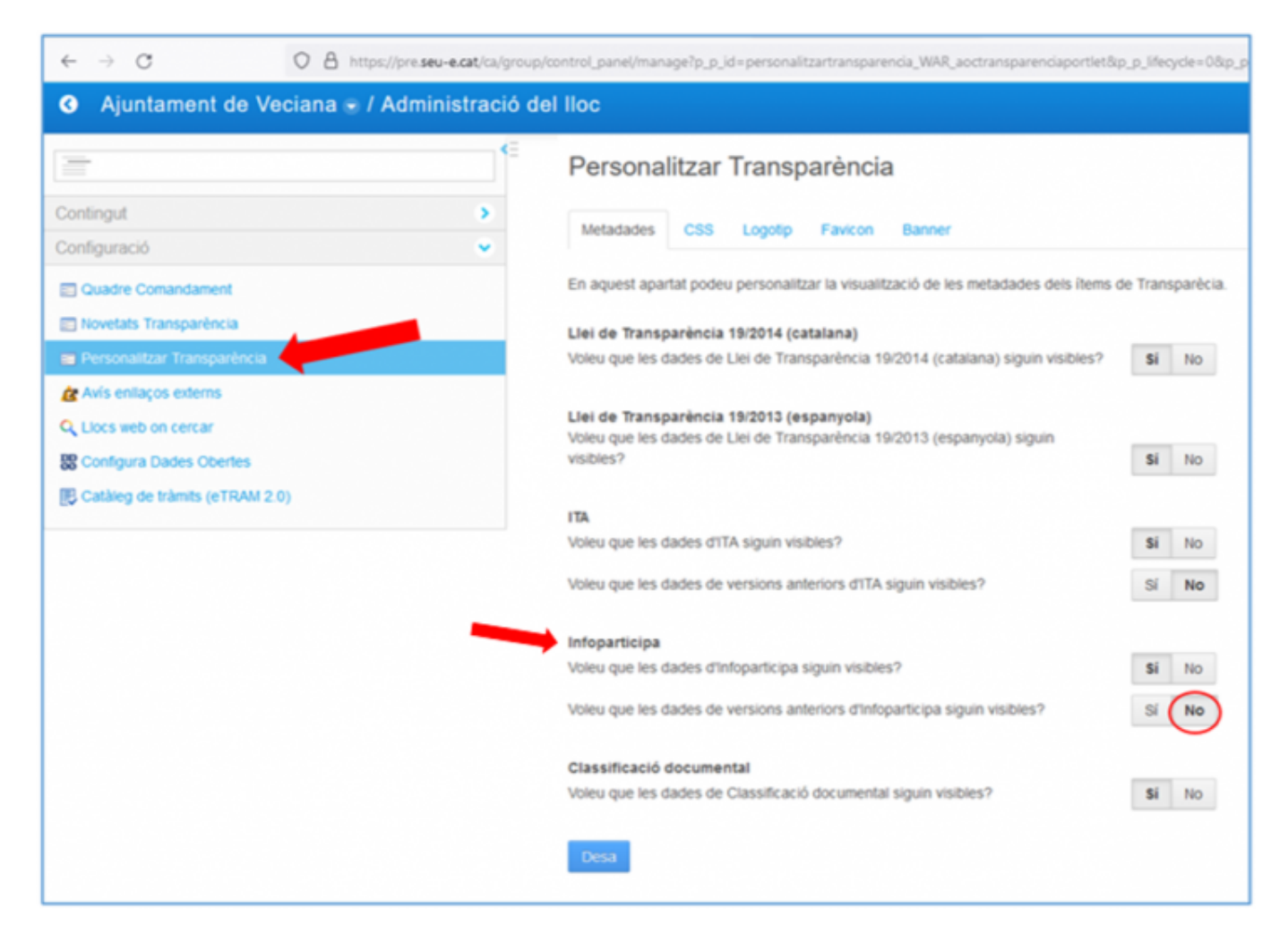

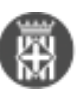

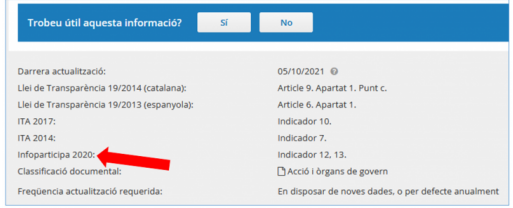

Podeu recuperar les qüestions que van sorgir durant la sessió del Webinar del dia 2 de desembre 'Eines de gestió de la transparència activa al teu abast' des d'aquest enllaç: [https://governobert.diba.cat/node/1121](https://governobert.diba.cat/news/2021/11/23/video-del-webinar-eines-de-gestio-de-transparencia-activa-al-teu-abast-impulsada-pel) [3]

## **Tambe podeu visualitzar la sessió al canal de YouTube "Innovació i Governs digitals DIBA":**

**Categories:** General **Etiquetes:** #Metadades #Infoparticipa

•  $[4]$ 

I ja tindreu l'indicador Infoparticipa 2020 **als peus de pàgina** dels ítems: **URL d'origen:** [https://governobert.diba.cat/news/2021/12/28/com-activar-visualitzacio-dels-indicadors](https://governobert.diba.cat/news/2021/12/28/com-activar-visualitzacio-dels-indicadors-dinfoparticipa-2020)<u>[dinfoparticipa-2020](https://governobert.diba.cat/news/2021/12/28/com-activar-visualitzacio-dels-indicadors-dinfoparticipa-2020)</u>

## **Enllaços:**

[1] https://governobert.diba.cat/

[2] https://governobert.diba.cat/members/balaguerpl

[3] https://governobert.diba.cat/news/2021/11/23/video-del-webinar-eines-de-gestio-de-transparencia-activa-al-teuabast-impulsada-pel

[4] https://governobert.diba.cat/node/1153